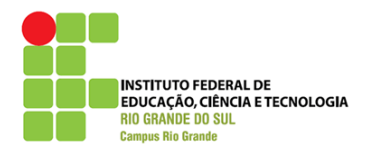

### **EDITAL COMPLEMENTAR 2013 CURSO TÉCNICO DE INFORMÁTICA PARA INTERNET– SUBSEQUENTE MODALIDADE EDUCAÇÃO A DISTÂNCIA**

O Câmpus Rio Grande do Instituto Federal de Educação, Ciência e Tecnologia do Rio Grande do Sul – IFRS – torna pública a abertura de inscrições para ingresso em seu curso de **Técnico em Informática para Internet** (subsequente), na modalidade de EDUCAÇÃO A DISTÂNCIA (EaD), oferecido pela Rede Escola Técnica Aberta do Brasil (e-TEC Brasil), com início das aulas previsto para o primeiro semestre de 2013 e destinados àqueles que tenham concluído o Ensino Médio (curso de 2o Grau ou equivalente) até a data de início das aulas.

### **1. DAS VAGAS**

Serão oferecidas **102** vagas remanescentes para o curso de Técnico em Informática para Internet, desenvolvido na modalidade de Educação a Distância e subsequente (ou seja, para os egressos do Ensino Médio). Essas vagas serão distribuídas nos Polos de Cachoeira do Sul/RS, Santa Vitória do Palmar/RS, Santo Antônio da Patrulha/RS e São Lourenço do Sul/RS (endereços e telefones dos Polos estão localizados na seção Anexo, no final deste edital). Todas as vagas serão para o ingresso no **1 o semestre de 2013.**

Serão utilizados os resultados do ENEM 2012 (Exame Nacional do Ensino Médio) para preenchimento das vagas. Para concorrer às vagas, o candidato não poderá ter zerado nenhuma das provas, incluindo a redação.

Em cumprimento à Lei Federal nº 12.711 de 29 de agosto de 2012 e, conforme dispõem o Decreto nº 7.824/2012 e a Portaria Normativa nº 18/2012 do Ministério da Educação, as vagas serão distribuídas conforme a Tabela 1: Nesta tabela, é apresentado o quantitativo de vagas para acesso através da nota do ENEM 2012.

| <b>Polos</b>              | <b>Total de</b><br>Vagas | <b>VAGAS</b>        |                 |                |   |               |
|---------------------------|--------------------------|---------------------|-----------------|----------------|---|---------------|
|                           |                          | Acesso<br>Universal | Reserva de Vaga |                |   |               |
|                           |                          |                     | А               | в              | C |               |
| Cachoeira do Sul          | 36                       | 18                  | 6               | 3              | 6 | 3             |
| Santa Vitória do Palmar   | 21                       | 9                   | 4               | 2              | 4 | ◠             |
| Santo Antônio da Patrulha | 24                       | 12                  | 4               | $\overline{2}$ | 4 | $\mathcal{P}$ |
| São Lourenço do Sul       | 21                       | 9                   |                 | 2              | 4 | ⌒             |

**Tabela 1** - Distribuição de vagas para ingresso através do ENEM - 2012

**A** - Candidato egresso do Sistema Público de Ensino Médio, com renda familiar bruta mensal *per capita* superior a 1,5 salários-mínimos;

**Processo Seletivo - 2013 –** Curso Técnico de Informática para Internet/ EaD **– Subsequente - 1/6**

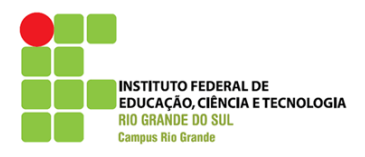

- **B** Candidato egresso do Sistema Público de Ensino Médio, com renda familiar bruta mensal *per capita* superior a 1,5 salários-mínimos, autodeclarado Preto, Pardo ou Indígena;
- **C** Candidato egresso do Sistema Público de Ensino Médio, com renda familiar bruta mensal *per capita* igual ou inferior a 1,5 salários-mínimos;
- **D** Candidato egresso do Sistema Público de Ensino Médio, com renda familiar bruta mensal *per capita* igual ou inferior a 1,5 salários-mínimos, autodeclarado Preto, Pardo ou Indígena.

Todo candidato estará concorrendo por Acesso Universal.

Para fins deste Edital, entende-se por egresso do Sistema Público de Ensino Médio o candidato que cursou com aprovação em escola pública **a totalidade do Ensino Médio**.

A comprovação da condição de egresso do Sistema Público de Ensino Médio pelo candidato que for classificado em vaga de reserva para egressos do Sistema Público de Ensino Médio dar-se-á mediante apresentação do Histórico Escolar de todo o Ensino Médio, seja na modalidade de Ensino Regular, seja na modalidade de Educação de Jovens e Adultos, reconhecido pelo órgão público competente.

O candidato que houver cursado pelo menos uma série do Ensino Médio ou disciplinas isoladas em Escolas Comunitárias não gratuitas ou similares, ainda que com a percepção de bolsa de estudos, não concorrerá à reserva de vagas.

Candidatos classificados nas vagas das colunas C e D da Tabela 1 deverão apresentar Formulário Socioeconômico com declaração da renda familiar bruta, conforme modelo constante no endereço eletrônico [http://www.riogrande.ifrs.edu.br](http://www.riogrande.ifrs.edu.br/) e CÓPIA dos respectivos comprovantes de **11 a 15 de fevereiro 2013**, na secretaria dos Polos mencionados neste Edital.

Candidatos classificados nas vagas das colunas B e D da Tabela 1 deverão se autodeclarar Preto ou Pardo através de documento assinado e entregue pessoalmente na secretaria dos Polos mencionados neste Edital.

Candidatos indígenas classificados nas vagas das colunas B e D da Tabela 1 deverão apresentar no momento da matrícula o Registro Administrativo de Índio ou a Certidão do Registro Civil, acompanhado de declaração de liderança indígena da comunidade de origem, homologada pelo órgão da FUNAI (Fundação Nacional do Índio) que jurisdiciona a área.

No caso de não haver candidatos em condições de preencher as vagas da coluna D da Tabela 1, as mesmas serão preenchidas por candidatos da coluna C da Tabela 1. Não havendo candidatos em condições de preencher as vagas da coluna C da Tabela 1 as mesmas serão preenchidas por candidatos da coluna B da Tabela 1. Na inexistência de candidatos em condições de preencher as vagas da coluna B da Tabela 1, as mesmas serão preenchidas por candidatos da coluna A da Tabela 1. Na inexistência de candidatos para preenchimento da reserva de vagas, as mesmas serão preenchidas pelos candidatos ao Acesso Universal que ainda não foram selecionados.

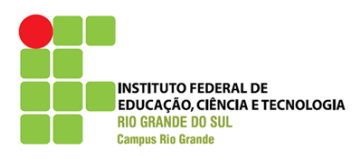

### **2. DAS INSCRIÇÕES**

### *2.1 PERÍODO E LOCAL*

As inscrições serão realizadas via Internet pelo endereço eletrônic[o](http://www.riogrande.ifrs.edu.br/) [http://www.riogrande.ifrs.edu.br,](http://www.riogrande.ifrs.edu.br/) **das 10h do dia 2 de janeiro de 2013 até às 23h:59m do dia 26 de janeiro de 2013**. Na página eletrônica o candidato encontrará informações específicas de como realizar a sua inscrição.

#### **Observações:**

- Estarão à disposição nos Polos, terminais para que os candidatos possam realizar a sua inscrição no horário das 9h às 12h e das 14h às 20h.
- O candidato não poderá se inscrever em mais de um polo.

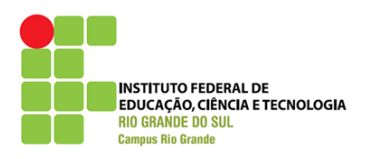

### **3. DA MATRÍCULA E DO REMANEJO**

A matrícula dos classificados será feita nos Polos no dia **26 de fevereiro de 2013**, das **19h às 21h**.

No momento da matrícula, serão exigidos os seguintes documentos:

- Certidão de nascimento ou casamento (fotocópia);
- Carteira de identidade (fotocópia);
- CPF (fotocópia);
- Histórico escolar do Ensino Médio (via original ou cópia autenticada);
- 2 (duas) fotografias 3x4 recentes;
- Comprovante de quitação com o serviço militar, se do sexo masculino e com idade igual ou superior a 18 anos (fotocópia);
- Título de eleitor e comprovante que votou na última eleição, se com idade superior a 18 anos (fotocópia);
- Atestado de situação socioeconômica fornecido pela **COPERSE**, para os selecionados nas vagas das colunas C e D da Tabela 1;
- Autodeclararão de Preto ou Pardo, para os selecionados nas vagas das colunas B e D da Tabela 1;
- Registro Administrativo de Índio ou Certidão do Registro Civil, acompanhado de declaração de liderança indígena da comunidade de origem homologada pelo órgão da FUNAI que jurisdiciona a área para os candidatos indígenas selecionados nas vagas das colunas B e D da Tabela 1.

Os candidatos devem providenciar a documentação exigida com antecedência, pois **não poderão realizar a matrícula** sem ela.

A ausência do candidato, de seu responsável ou de seu procurador no dia e horário da matrícula será considerada como **desistência da vaga**, com a consequente chamada, através do remanejo, de outro candidato para o seu preenchimento. **Em consequência da desistência da vaga, o candidato também perderá o direito de participar do remanejo.**

Os alunos deverão confirmar sua matrícula na primeira semana letiva, assinando o comprovante de confirmação, durante a realização das aulas. O não comparecimento neste período, seja do aluno, seja de seu responsável ou de seu procurador, caracterizará **desistência da vaga**, com a consequente chamada, através do remanejo, de outro candidato para o seu preenchimento.

As vagas que não forem preenchidas por motivo de desistências ou eliminações de candidatos (aqueles que não apresentarem a documentação exigida **por este edital**) serão preenchidas através do processo de remanejo. **Para o preenchimento das vagas existentes, será utilizada a lista de espera.**

A relação de vagas inicialmente disponíveis para remanejo será divulgada no dia **27 de fevereiro de 2013**, nos Polos e na página do Câmpus Rio Grande do IFR[S](file:///C:/Users/eduardo/Desktop/IFRS/eTec_coordenacao/2013/Processo%20Seletivo/(http:/www.riogrande.ifrs.edu.br) [\(http://www.riogrande.ifrs.edu.br\)](file:///C:/Users/eduardo/Desktop/IFRS/eTec_coordenacao/2013/Processo%20Seletivo/(http:/www.riogrande.ifrs.edu.br). A matrícula dos remanejados será feita no dia **28 de fevereiro de 2013**, nos Polos, **das 19h às 21h**.

**Processo Seletivo - 2013 –** Curso Técnico de Informática para Internet/ EaD **– Subsequente - 4/6**

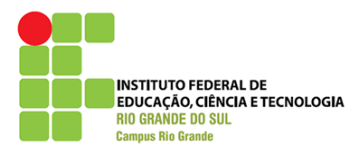

Poderão ser feitos novos chamamentos aos candidatos durante o primeiro mês de aula, se durante este período os candidatos já matriculados desistirem ou abandonarem o curso no qual se matricularam.

## **4. DISPOSIÇÕES GERAIS**

Os casos omissos serão resolvidos pela COPERSE do Câmpus Rio Grande do IFRS.

### **5. CALENDÁRIO**

Na Tabela 2 é apresentado o calendário do Edital Complementar 2013:

| Data                                                                                              | <b>Atividade</b>                                                                                                    | Local                                        | Hora                                                       |  |  |
|---------------------------------------------------------------------------------------------------|----------------------------------------------------------------------------------------------------|----------------------------------------------|------------------------------------------------------------|--|--|
| 02/01/2013 a<br>26/01/13                                                                          | Inscrições para o as vagas remanescentes                                                                                                    | Internet                                     | Das 10h de<br>02/01/2012 até às<br>23:59h de<br>26/01/2013 |  |  |
| A partir de<br>04/02/13                                                                           | Divulgação dos resultados                                                                                                    | Internet / Pay, 9<br>do Câmpus Rio<br>Grande |                                                            |  |  |
| 11/02/2013 a<br>15/02/2013                                                                        | Entrega da documentação para avaliação<br>socioeconômica dos candidatos aprovados na<br>reserva de vagas para renda familiar bruta mensal<br>per capita menor ou igual a 1,5 salários- mínimos. | <b>Polos</b>                                 | Horário de<br>funcionamento do<br>polo                     |  |  |
| 20/02/2013                                                                                        | Divulgação do resultado da avaliação<br>socioeconômica                                                                                                    | Internet / Polos                             | A partir das 14h                                           |  |  |
| 26/02/13                                                                                          | Matrícula                                                                                                    | Polos                                        | 19h às 21h                                                 |  |  |
| 27/02/13                                                                                          | Divulgação das vagas e dos selecionados no 1º<br>remanejo                                                                                                    | Internet / Polos                             |                                                            |  |  |
| 28/02/13                                                                                          | Matrícula dos selecionados no remanejo                                                                                                    | Polos                                        | 19h às 21h                                                 |  |  |
| Secretaria - Secretaria do Câmpus Rio Grande<br><b>Internet:</b> http://www.riogrande.ifrs.edu.br |                                                                                                    |                                              |                                                            |  |  |

**Tabela 2** - Calendário do Edital Complementar **2013** para o **Subsequente - EaD**.

Polos- Cachoeira do Sul; Santa Vitória do Palmar; Santo Antônio da Patrulha e São Lourenço do Sul.

Prof. Sérgio Wortmann

Prof.<sup>a</sup> Cláudia Schiedeck Soares de Souza

Pró-Reitor de Ensino do IFRS **Reitora do IFRS** 

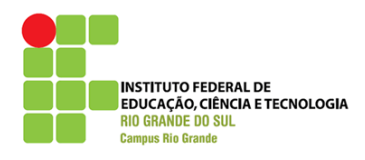

# **ANEXO**

Na tabela 3, são apresentadas as informações sobre os Polos de mencionados neste Edital.

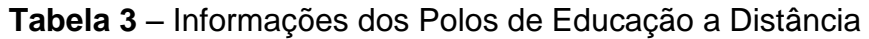

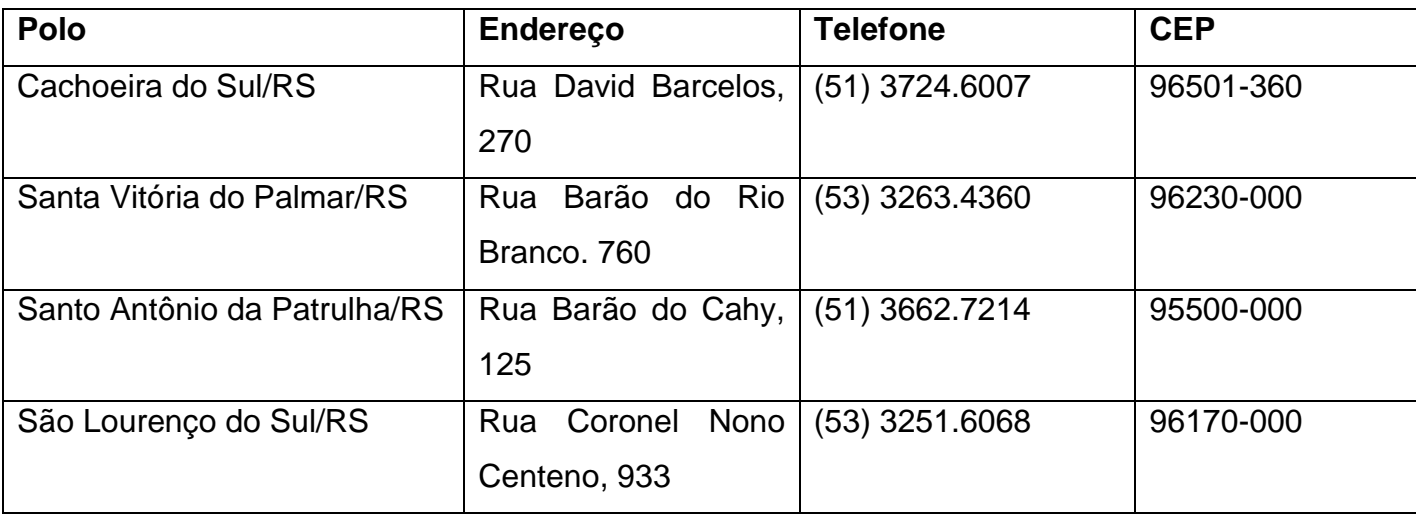